# **PENGEMBANGAN USER INTERFACE WEBSITE HELPDESK RSUD DR. SOETOMO UNTUK PENINGKATAN EFISIENSI DALAM PELAPORAN MASALAH**

**PRAKTIK KERJA LAPANGAN**

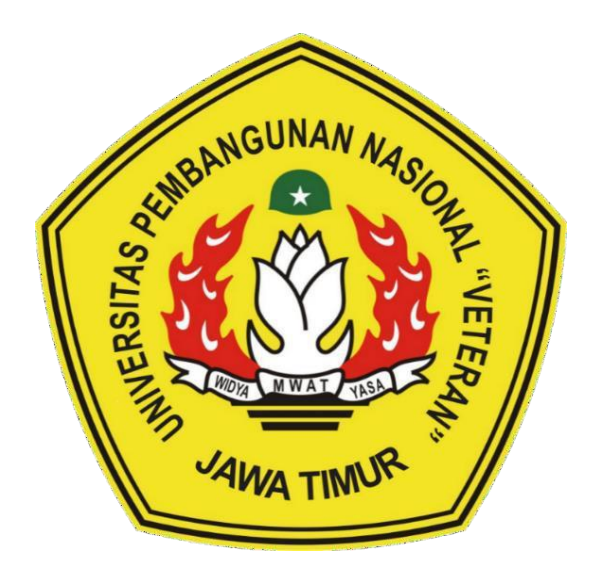

## **NAMA MAHASISWA :**

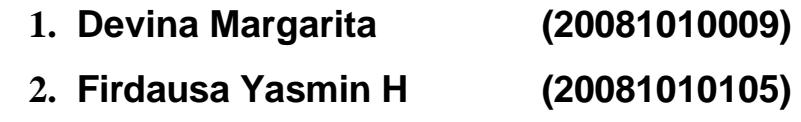

**3. Nabila Sya'bani W (20081010114)**

## **PROGRAM STUDI INFORMASTIKA FAKULTAS ILMU KOMPUTER UNIVERSITAS PEMBANGUNAN NASIONAL "VETERAN" JAWA TIMUR 2023**

## **LEMBAR PENGESAHAN** PRAKTEK KERJA LAPANGAN

: Pengembangan User Interface Website Helpdesk RSUD **Judul** Dr. Soetomo untuk Peningkatan Efisiensi dalam Pelaporan Masalah

Oleh

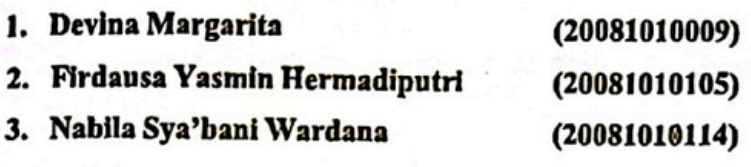

Telah Diseminarkan Dalam Ujian PKL, pada: Harl Selasa, Tanggal 30 Mei 2023

Menyetujui

**Dosen Pembimbing** 

Fetty Tri Anggraeny, S.Kom, M.Kom

NIP: 19820211 2021212 005

Pembimbing Lapangan **MISTAL 60 Sammars** Jemmy Andliava S. dr., Sp.B., M.Ked.Klin.

NIP: 19900318 202012 1 006

Mengetahui

Dekan Fakultas Ilmu Komputer Noviring Hendrasarie, MT. **NIP** 9681126 199403 2 001

Koordinator Program Studi

Informatil **Fetty Tri Angeration** Q .Kom. M.Kom

NIP: 19820211 2021212 005

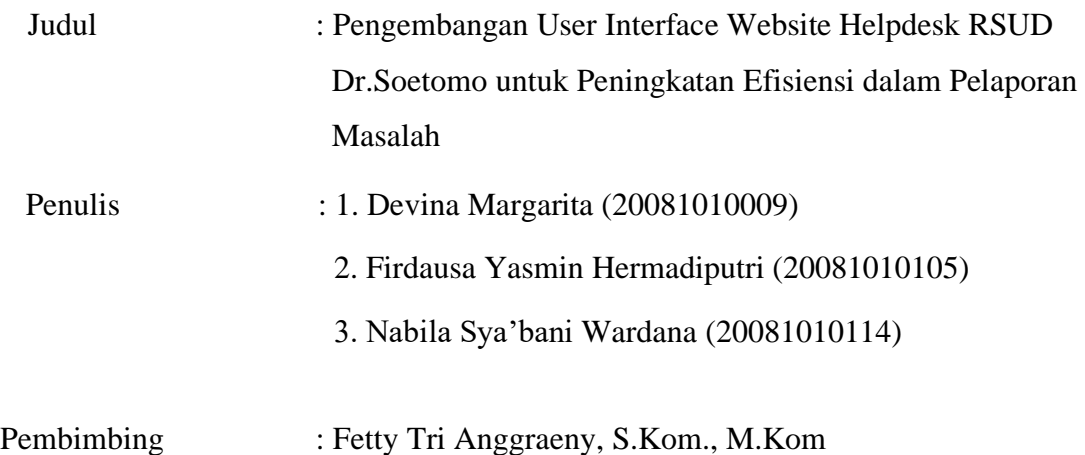

#### **Abstrak**

Perkembangan teknologi informasi pada era modern sekarang merupakan hal yang dibutuhkan oleh kehidupan manusia dalam menjalani kegiatan maupun pekerjaan. Manusia membutuhkan informasi yang mudah untuk diakses tanpa adanya batasan jarak serta waktu. *Website* merupakan fasilitas internet yang memiliki berbagai fungsi yang bergantung dengan tujuan adanya *website* tersebut sehingga *website* dapat digunakan di hampir seluruh bidang pekerjaan yang ada, termasuk pada bidang kesehatan. RSUD Dr. Soetomo adalah rumah sakit pendukung Pemerintah Provinsi (Pemprov) yang menyelenggarakan sebagian urusan dibidang pelayanan kesehatan serta memiliki berbagai *website* resmi yang dapat diakses oleh pengguna, pasien, maupun karyawan. Salah satu contoh *website* yang digunakan oleh RSUD Dr. Soetomo adalah *website* helpdesk yang dimanajemen oleh Instalasi Teknologi Komunikasi dan Informasi (ITKI) yang memiliki tanggung jawab sepenuhnya dalam bidang teknologi di RSUD Dr. Soetomo.

*Website* Helpdesk ini bertujuan untuk mengelola kebutuhan helpdesk di ITKI dengan *user* diseluruh pengguna pelayanan IT di RSUD Dr. Soetomo sehingga dapat mempermudah pelaporan permasalahan pengguna. *Website* ini melibatkan 4 pengguna yaitu pengguna, kepala *user*, *helpdesk* ITKI, dan kepala ITKI. Pengguna dapat mengajukan laporan melalui fitur pengajuan formulir. Laporan pengguna akan melewati 3 tahapan / jangkauan, yaitu mendapatkan verifikasi dari kepala *user*, mendapatkan verifikasi dari helpdesk ITKI, dan mendapatkan analisis lanjut berupa data analisis terhadap laporan yang diajukan dari helpdesk ITKI. Setelah pengajuan selesai, pengguna akan diberikan tanggapan dan status dari laporannya. Seluruh pengajuan *user* akan dipantau oleh Kepala ITKI.

*Website* ini membantu pengguna dalam melaporkan permasalahan mereka dengan lebih mudah dan cepat serta membantu kepala *user*, helpdesk, dan kepala ITKI dalam mengelola dan menyelesaikan masalah yang dilaporkan. *website* ini, berguna agar masalah yang dilaporkan oleh pengguna dapat ditindaklanjuti dengan lebih cepat dan efisien.

*Kata kunci: Website helpdesk, Pengguna, Kepala user, Helpdesk, Kepala ITKI*

#### *Abstract*

*The development of information technology in the modern era is now a necessity for human life in carrying out activities and work. Humans need information that is easy to access without any distance and time restrictions. Websites are internet facilities that have various functions that depend on the purpose of the website so that they can be used in almost all existing fields of work, including in the health sector. RSUD Dr. Soetomo is a supporting hospital for the Provincial Government (Pemprov) that manages some matters in the field of health Services and has various official websites that can be accessed by users, patients, and employees. One example of a website used by RSUD Dr. Soetomo is a helpdesk website managed by the Communication and Information Technology Installation (ITKI), which has full responsibility in the field of technology at RSUD Dr. Soetomo.*

*The Helpdesk website aims to manage helpdesk needs at ITKI with users of all IT Service users at RSUD Dr. Soetomo so that it can facilitate the reporting of user problems. This website involves 4 users, namely the user, the head user, the ITKI helpdesk, and the ITKI head. Users can submit reports through the form submission features User reports will go through 3 stages/outreach, namely getting verification from the head user, getting verification from the ITKI helpdesk, and getting further analysis in the form of data analysis of reports submitted from the ITKI helpdesk. After the submission is complete, the user will be given a response and the status of the report. All user submissions will be monitored by the Head of ITKI.*

*This website helps users to report their problems more easily and quickly and assists user heads, helpdesk, and ITKI heads in managing and resolving reported problems. This website is useful to ensure that issues reported by users can be followed up more quickly and efficiently.*

#### *Keywords: Helpdesk website, User, Head user, Helpdesk, ITKI head*

#### **KATA PENGANTAR**

Bismillahirrahmanirrahim, dengan menyebut nama Allah SWT yang Maha Pengasih lagi Maha Penyayang, Puji syukur selalu penulis panjatkan kepada Kehadirat Tuhan Yang Maha Esa, atas berkat rahmat dan kuasa-Nya sehingga penulis dapat menyelesaikan serangkaian kegiatan Praktek Kerja Lapangan di RSUD Dr. Soetomo, Pemerintah Provinsi Jawa Timur dan menyusun Laporan Akhir ini dengan baik. Penyusunan laporan akhir ini ditujukan untuk memenuhi persyaratan ujian Praktek Kerja Lapangan (PKL).

Surabaya, 16 Mei 2023

Penulis

#### **UCAPAN TERIMA KASIH**

Pada kesempatan ini, penulis ingin mengucapkan terimakasih kepada pihak yang telah memberikan dukungan dan bantuan dalam menyusun Laporan Akhir Praktek Kerja Lapangan ini, khususnya kepada:

- 1. Ibu Dr. Novirina Hendrasarie, S.T., M.T. selaku Dekan Fakultas Ilmu Komputer Universitas Pembangunan Nasional "Veteran" Jawa Timur.
- 2. Ibu Fetty Tri Anggraeny, S.Kom, M.Kom selaku Dosen Pembimbing Praktek Kerja Lapangan yang memberikan bimbingan dan arahan kepada penulis.
- 3. Seluruh Pembimbing Lapangan yang telah membantu dan membimbing penulis selama menjalankan Praktek Kerja Lapangan ditempat.
- 4. Seluruh Dosen dan Staff Fakultas Ilmu Komputer yang tidak bisa disebutkan satu per satu.
- 5. Orang tua penulis yang senantiasa memberikan motivasi, dukungan, dan doa serta semangat kepada penulis sehingga penulis dapat menyelesaikan penyusunan Laporan Akhir ini.
- 6. Teman-teman penulis yang telah membantu membagikan informasi terkait Praktek Kerja Lapangan.

Terlepas dari semua itu, penulis menyadari bahwa masih banyak kekurangan dan kesalahan dalam laporan akhir ini. Maka dari itu, penulis mengharapkan segala saran dan kritik agar penulis dapat menulis karya lebih baik di masa depan.

Akhir kata, semoga Laporan Akhir Praktek Kerja Lapangan di RSUD Dr. Soetomo, Pemerintah Provinsi Jawa Timur ini dapat memberikan manfaat dan menambah wawasan kepada pihak yang membaca Laporan Akhir Praktek Kerja Lapangan.

Surabaya, 16 Mei 2023

Penulis

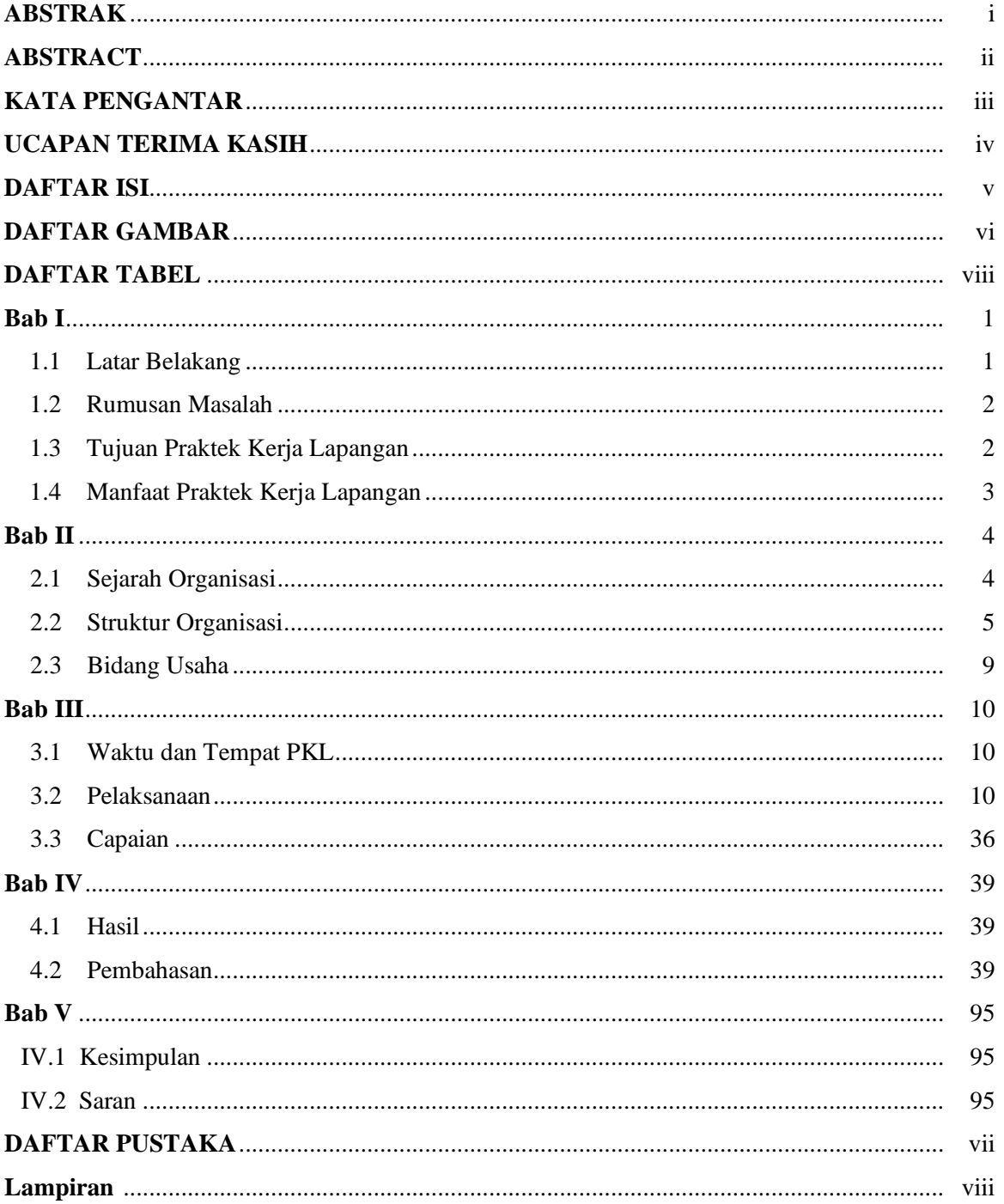

### **DAFTAR ISI**

## **DAFTAR GAMBAR**

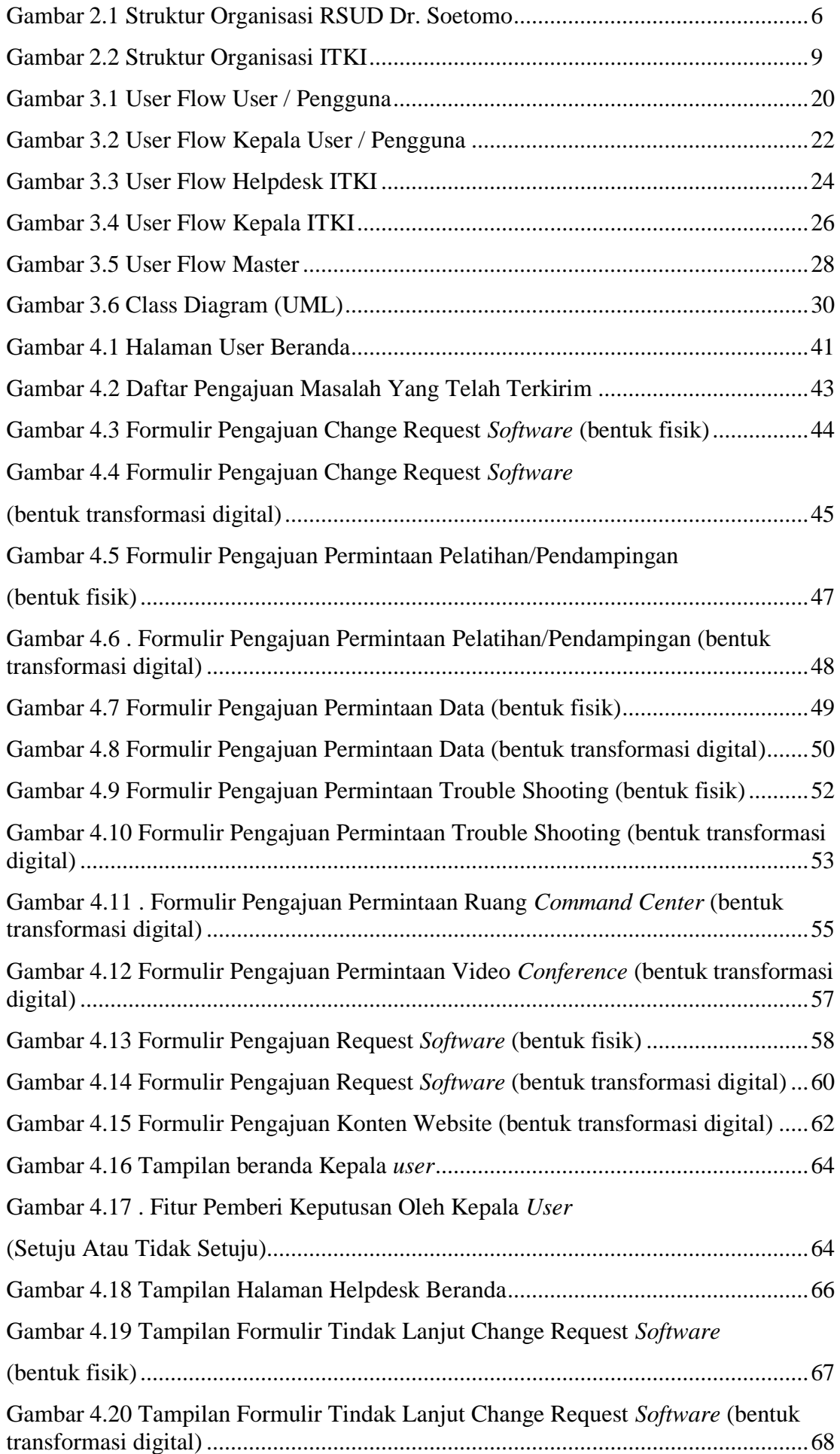

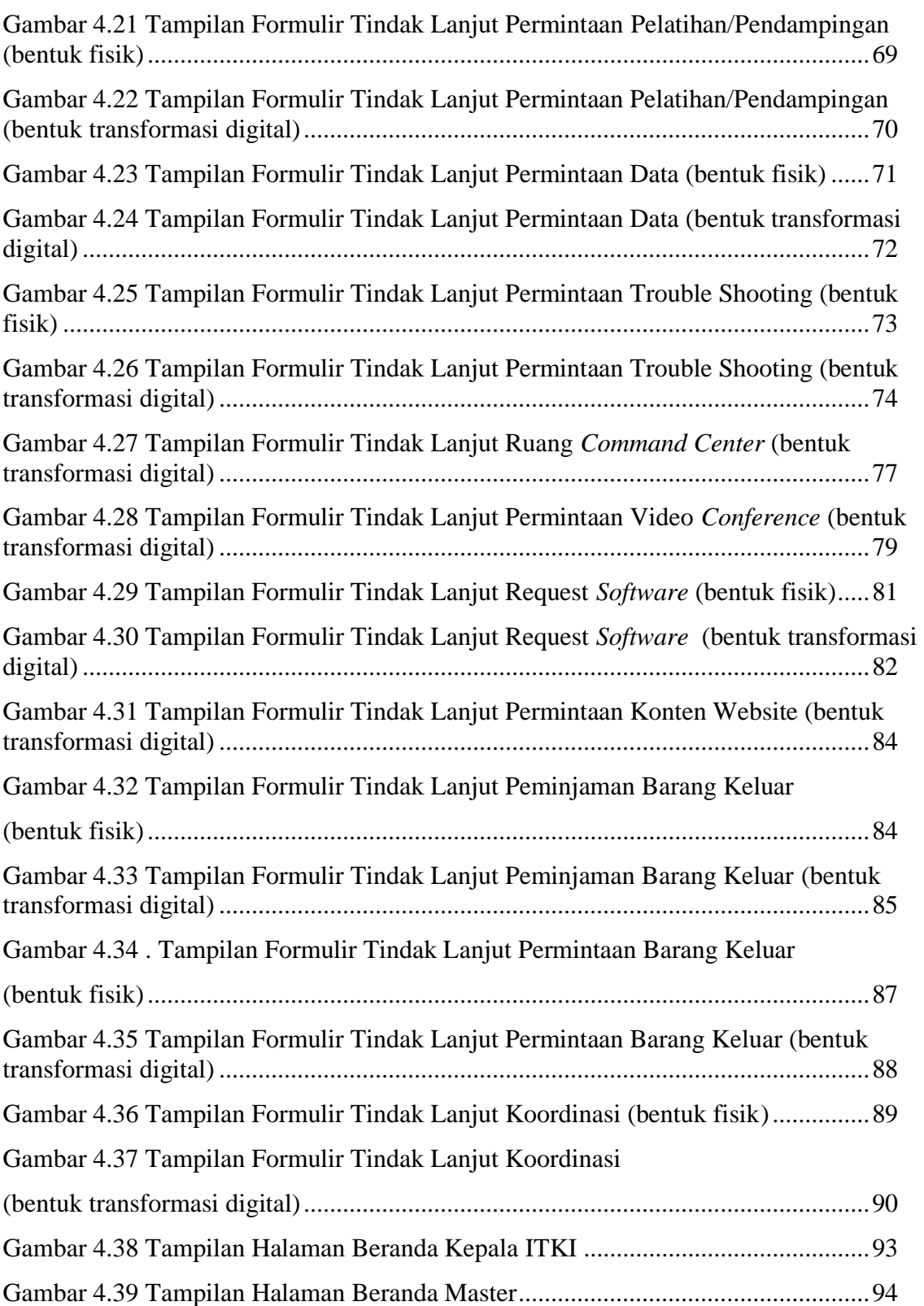

## **DAFTAR TABEL**

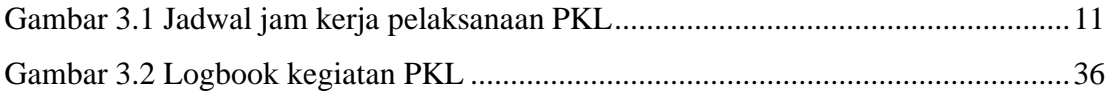